# The Arpeggigon: A FunctionalReactive Musical Automaton*Haskell eXchange 2017, 13 Oct., London*

Henrik NilssonJoint work with Guerric Chupin and Jin Zhan

Functional Programming Laboratory, School of Computer ScienceUniversity of Nottingham, UK

# The Arpeggigon (2)

- Implemented in Haskell using:
	- **-** The Functional Reactive Programming(FRP) system Yampa
	- **-** Reactive Values and Relations (RVR)
- Based on the *Harmonic Table*

Code: https://gitlab.com/chupin/arpeggigonVideo:

https://www.youtube.com/watch?v=v0HIkFR1EN4

Before you get too excited: *Work in progress!*

The Arpeggigon: A Functional Reactive Musical Automaton – p.3/29

The Arpeggigon: A Functional Reactive Musical Automaton – p.1/29

# The Arpeggigon (1)

• Software realisation of the reacTogon:

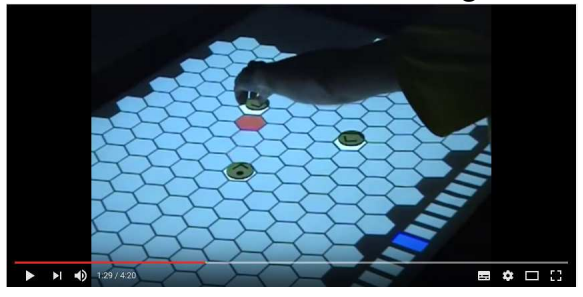

The Arpengigon: A Functional Reactive Musical Automaton – p.2/29

The Arpeggigon: A Functional Reactive Musical Automaton – p.4/29

- Interactive cellular automaton:
	- **-** Configuration
	- **-** Performance parameters

# **Motivation**

Exploring FRP and RVR as an (essentially)declarative way for developing full-fledgedmusical applications:

- FRP aligns with declarative and temporal (discrete and continuous) nature of music
- RVR allows declarative-style interfacing withexternal components

The *structure* of the application should be such that it in principle is usable in <sup>a</sup> MIDI-studiosetting.

# The Harmonic Table

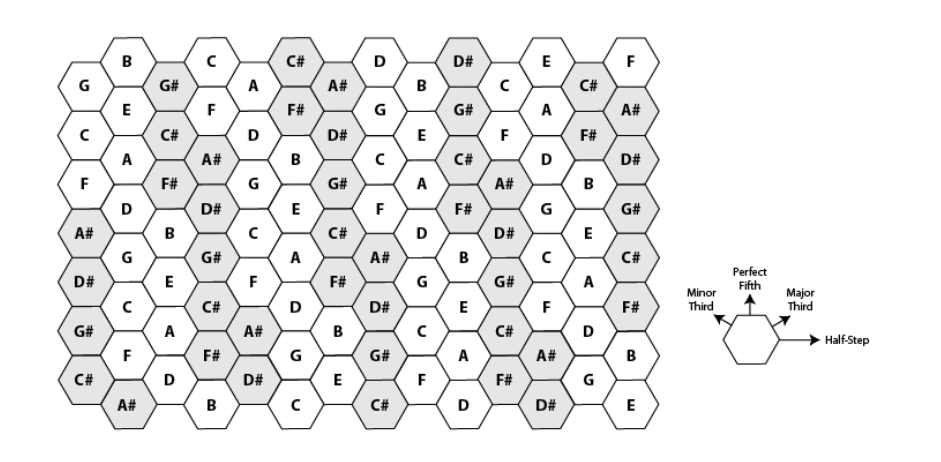

# The Rest of this Talk

- Brief introduction to FRP and Yampa
- The Arpeggigon core
- Brief introduction to Reactive Values and**Relations**
- The Arpeggigon shell

# Running <sup>a</sup> Sample Configuration

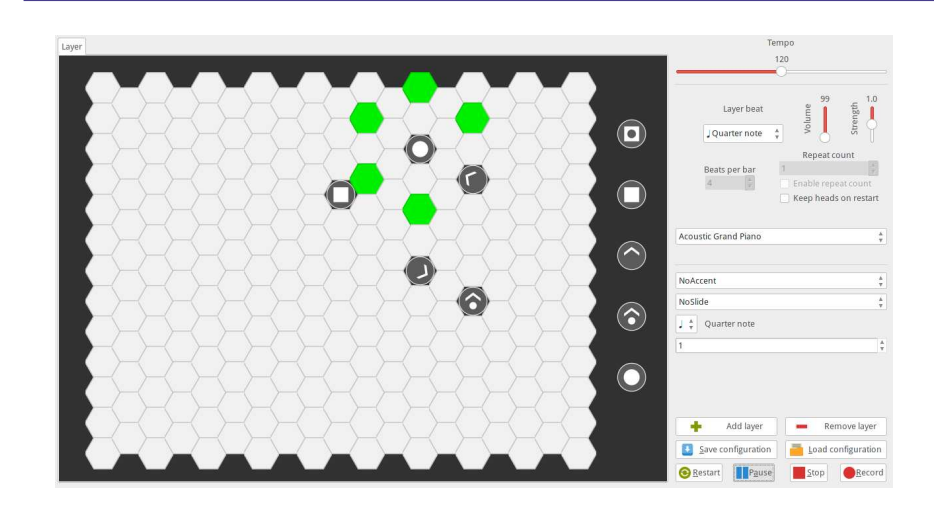

# Functional Reactive Programming (1)

• Key idea: Don't program one-time-step-at-a-time, but describe an evolving entity as whole.

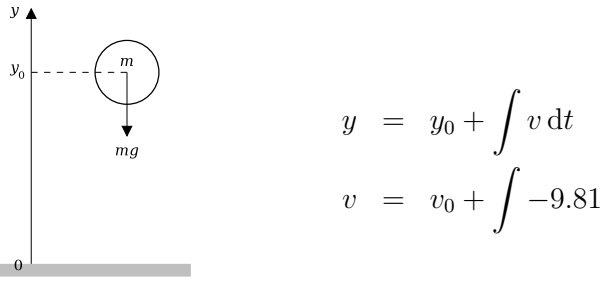

We are used to describing behaviours in totallity over time in mathematics. Why not program in the same way?

The Arpeggigon: A Functional Reactive Musical Automaton – p.5/29

The Arpeggigon: A Functional Reactive Musical Automaton – p.6/29

# Functional Reactive Programming (2)

Combines conceptual simplicity of the synchronous data flow approach with the flexibility and abstractionpower of higher-order functional programming:

- Synchronous
- First class temporal abstractions
- Hybrid: mixed continuous and discrete time
- Dynamic system structure

Good conceptual fit for many applications, including games and, as we will see here, interactive musical applications.

# Signal Functions

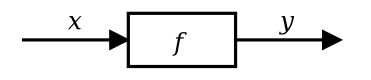

#### Intuition:

 $Time\approx\mathbb{R}$  $Signal \ a \approx Time \rightarrow a$ <br> $\approx$  Signal T1  $x::Signal$   $T1$ y :: Signal T2  $\begin{array}{l} SF\ \textit{a}\ \textit{b}\approx \textit{Signal}\ \textit{a}\rightarrow \textit{Signal}\ \textit{b} \ \textit{f}\,\cdot\ \textit{SF}\,\textit{T1}\,\textit{T2} \end{array}$  $f :: SF$  T1 T2

Additionally, *causality* required: output at time <sup>t</sup> must be determined by input on interval  $[0, t]$ .

The Arpeggigon: A Functional Reactive Musical Automaton – p.11/29

The Arpeggigon: A Functional Reactive Musical Automaton – p. 9/29

### Yampa

- FRP implementation embedded in Haskell
- Key notions:
	- **-** *Signals*: time-varying values
	- **-** *Signal Functions*: pure functions on signals
	- **-** *Switching*: temporal composition of signal functions
- Programming model:

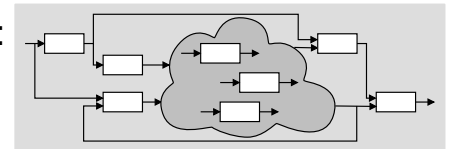

The Arpeggigon: A Functional Reactive Musical Automaton – p.10/29

# Some Basic Signal Functions

identity :: SF <sup>a</sup> <sup>a</sup>

 $constant :: b \rightarrow SF \ a \ b$ 

 $integral :: VectorSpace \ a \ s \Rightarrow SF \ a \ a$ 

$$
y(t) = \int\limits_0^t x(\tau) \,\mathrm{d}\tau
$$

# **Composition**

In Yampa, systems are described by combiningsignal functions (forming new signal functions).

For example, serial composition:

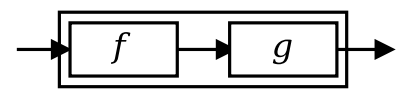

A *combinator* that captures this idea:

 $(\ggg) :: SF \ a \ b \rightarrow SF \ b \ c \rightarrow SF \ a \ c$ 

Signal functions are the primary notion; signals <sup>a</sup>secondary one, only existing indirectly.

The Arpeggigon: A Functional Reactive Musical Automaton – p.13/29

The Arpeggigon: A Functional Reactive Musical Automaton – p.15/29

### Events

Yampa models discrete-time signals by lifting the*co-domain* of signals using an option-type:

data Event  $a = NoEvent \mid Event \; a$ 

# $\bm{\mathit{Discrete}}$  *- time*  $\bm{\mathit{signal}} = \texttt{Signal}$  (Event  $\alpha$ ).

#### Some functions and event sources:

 $tag :: Event\ a \rightarrow b \rightarrow Event\ b$ after :: Time  $\rightarrow b \rightarrow SF$  a (Event b) edge :: SF Bool (Event ())

# Arrow Notation $\mathbf{V}$  $\mathfrak{g}$  $\overline{\text{proc } x \to \text{do}}$ rec

 $u \leftarrow f \rightarrow (x, v)$  $y \leftarrow g \rightarrow u$  $v \leftarrow h \rightarrow (u, x)$  $return A \rightarrow y$ 

Only syntactic sugar: everything translated into <sup>a</sup>combinator expression.

# Switching

#### Idea:

- Allows one signal function to be replaced byanother.
- Switching takes place on the first occurrenceof the switching event source.

switch::

 $SF$ <sub>a</sub>  $(b, Event\ c)$  $\rightarrow$   $(c \rightarrow SF \ a \ b)$ <br> $\rightarrow$   $SF \ a \ b$  $\rightarrow$  SF a b

The Arpeggigon: A Functional Reactive Musical Automaton – p.14/29

# Aspects of the Arpeggigon

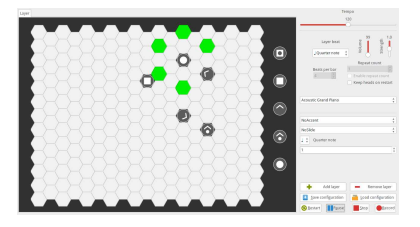

- *Interactive*
- Layers can be added/removed: *dynamic structure*
- Notes generated at *discrete* points in time
- Configuration and performance parameterscan be changed at *any* time

# Cellular Automaton

State transition function for the cellular automaton:

 $advanceHeads :: Board \rightarrow BeatNo \rightarrow RelPitch \rightarrow Strength$  $\rightarrow$  [PlayHead]  $\rightarrow$  ([PlayHead], [Note])

# Lifted into a signal function primarily using  $\mathit{accumBy}$ :

 $accuracy::(b \rightarrow a \rightarrow b) \rightarrow b \rightarrow SF$  (Event a) (Event b)

 $automaton::[PlayHead]$ 

 $\rightarrow$  SF (Board, DynamicLayerCtrl, Event BeatNo)  $(Event [Note], [PlayHead])$ 

The Arpeggigon: A Functional Reactive Musical Automaton – p.19/29

The Arpeggigon: A Functional Reactive Musical Automaton – p.17/29

Arpeggigon Architecture

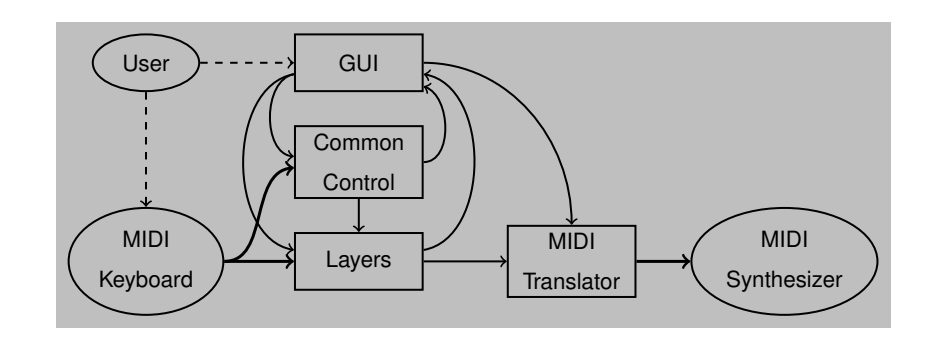

# Automated Smooth Tempo Change

#### Smooth transition between two preset tempos:

 $smoothTempo::Tempo \rightarrow SF \ (Bool, Tempo, Tempo, Rate) \ Tempo$  $smoothTempo\;tpo0 = \textbf{proc}\; (sell, \textit{tpo1}, \textit{tpo2}, \textit{rate}) \rightarrow \textbf{do}$ 

rec

let  $desTop =$  if  $self$  then  $tpo1$  else  $tpo2$  $diff$  $f f = desTop - curTop$  $rate' = if$  $diff > 0.1$  then rate else if  $\text{diff} < -0.1$  then  $\text{--}$  rate else $\mathbf{e}$  0  $\textit{currTop} \leftarrow \textit{arr } (+\textit{tpo0}) \lll \textit{integral} \rightarrow \textit{rate}'$ 

 $return A \rightarrow curTop$ 

The Arpeggigon: A Functional Reactive Musical Automaton – p.20/29

The Arpeggigon: A Functional Reactive Musical Automaton – p.18/29

### Reactive Values and Relations (1)

- The Arpeggigon interacts with the outsideworld using two imperative toolkits:
	- **-** GUI: GTK+
	- **-** MIDI I/O: Jack
- Very imperative APIs: Hard or impossible toprovide FRP wrappers.
- Instead, we use Ivan Perez's *Reactive Values and Relations* (RVR) to wrap the FRP core in <sup>a</sup> "shell" that acts as <sup>a</sup> bridge between theoutside world and the pure FRP core.

# Reactive Values and Relations (3)

- While the RVR programming takes place inthe IO monad, the code reads fairly declaratively as it specifies an interconnectednetwork of RVs.
- Of course, RVR bindings need to be writtenfor libraries that we wish to use unlessavailable. Inevitably imperative code.
- RVR bindings for GTK+ are available; Jackbindings were written from scratch.

### Reactive Values and Relations (2)

- A Reactive Value (RV) is <sup>a</sup> typed mutable value with access rights and subscribablechange notification.
- RVs provide <sup>a</sup> uniform interface to GUI widgets, files, network devices, . . .

For example, the text field of <sup>a</sup> text input widget becomes an RV.

• Reactive Relations (RR) allow RVs to automatically be kept in synch by specifyingthe relations that should hold between them.

# System Tempo Slider

globalSettings :: IO (VBox , ReactiveFieldReadWrite IO Int)  $globalSetting s = \mathbf{do}$  $globalSettingsBox \leftarrow vBoxNew\ False\ 10 \ntext{a} \cdot \text{d} \cdot \text{d} \cdot$ tempoAdj← adjustmentNew 120 40 200 1 1 1 tempoLabel $\leftarrow$  labelNew (Just "Tempo") boxPackStart <sup>g</sup>lobalSettingsBox tempoLabel PackNatural 0tempoScale boxPackStart <sup>g</sup>lobalSettingsBox tempoScale PackNatural 0 $\leftarrow hScaleNew\ tempoAdj$ scaleSetDigits tempoScale 0 $\mathrm{let}\; tempoRV=$  $bijection\ (floor, from Integral)$  $``liftRW' ~ scale$ Value $Reactive ~ tempoScale$  $return\ (globalSettingsBox, tempoRV)$ The Arpeggigon: A Functional Beactive Musical Automaton – p.24/29

The Arpeggigon: A Functional Reactive Musical Automaton – p.22/29

The Arpeggigon: A Functional Reactive Musical Automaton – p.21/29

#### Pause

- Pausing is achieved by setting the tempo to 0when the pause button is engaged.
- Easy to implement by combining two RVs:

```
tempoRV' =
```
 $liftR2$  ( $\lambda tempo$  paused  $\rightarrow$  if paused then 0 else  $tempo$ )

tempoRV

pauseButtonRV

• This is an equation defining  $tempoRV'$  once and for all.

# **Summary**

- Yampa (FRP) good fit for writing interactivemusical applications in <sup>a</sup> declarative way.
- Reactive Values and Relations proved veryhelpful for bridging the gap between the outside world and the FRP core in <sup>a</sup> fairlydeclarative way.
- Performance in terms of overall executiontime and space perfectly fine.
- *Timing* is not yet as tight as it should be due to naive MIDI generation.

# Connecting the Core to the Shell

The following function makes <sup>a</sup> signal functionavailable as RVs:

 $\emph{yampaReactiveDual}::$ 

```
a
```

```
\rightarrow SF a b
```
 $\rightarrow$  IO (ReactiveFieldWrite IO a, ReactiveFieldRead IO b)

This creates two reactive values: one for the input and one for the output of the signal function. Afterwriting <sup>a</sup> value to the input, the correspondingoutput at that point in time can be read.

# Reading (1)

- Henrik Nilsson and Guerric Chupin. FunkyGrooves: Declarative Programming of Full-Fledged Musical Applications. In *9th International Symposium on Practical Aspects of Declarative Languages (PADL2017)*, pp. 163–172, January 2017.
- Ivan Perez and Henrik Nilsson. Bridging the GUI Gap with Reactive Values and Relations. In *Proceedings of the 8th ACM SIGPLAN Symposium on Haskell (Haskell'15)*, pp. 47–58, September 2015.

 $\begin{tabular}{ll} $\circ$ & $\circ$ & $\circ$ \\ \hline \text{The Arpeggigon: A Functional Reactive Musical Automaton -- $n$ $25/29$ \end{tabular}$ 

The Arpeggigon: A Functional Reactive Musical Automaton – p.26/29

# Reading (2)

- Henrik Nilsson, Antony Courtney, and John Peterson. Functional reactive programming, continued. In *Proceedings of the <sup>2002</sup> Haskell Workshop*, pp. 51–64, October 2002.
- Antony Courtney and Henrik Nilsson andJohn Peterson. The Yampa Arcade. In *Proceedings of the 2003 Haskell Workshop*, pp. 7–18, August 2003.

The Arpeggigon: A Functional Reactive Musical Automaton – p.29/29